# **HR Today**

**Checkliste Wie schaffe ich Ordnung im digitalen Büro?**

*Kategorie: HR-Strategie und Organisation | Text: Jürgen Kurz | 31.03.2014*

**Entspannter arbeiten: Das geht auch mit Computer, Tablets oder Smartphones – wenn man weiss, wie. in unserer aktuellen Checkliste finden Sie leicht umsetzbare Ideen für den eigenen Arbeitsplatz und für die flüssige Zusammenarbeit mit anderen.**

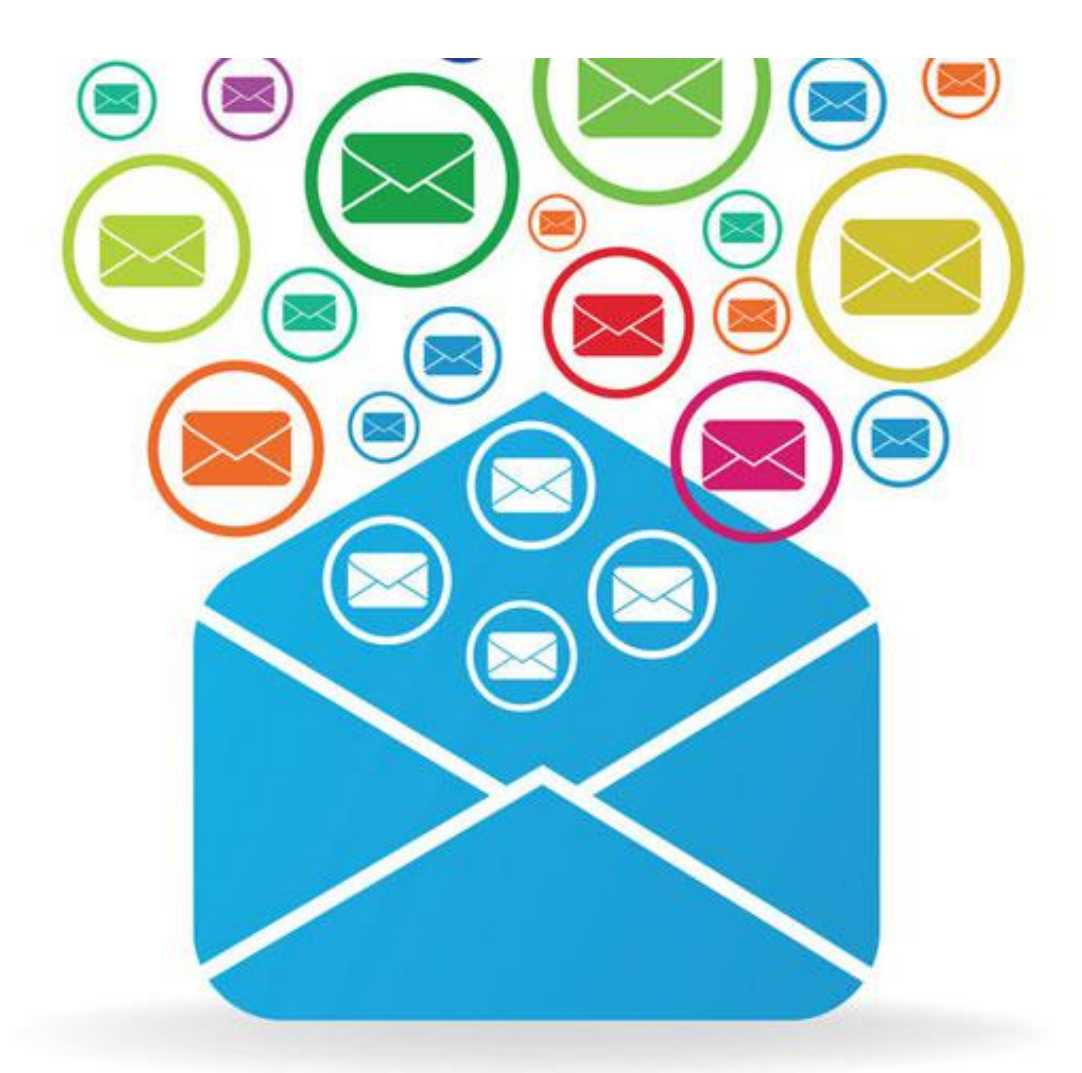

http://www.hrtoday.ch/article/wie-schaffe-ich-ordnung-im-digitalen-b-ro 1/5 *Auch das digitale Büro sollte hin und wieder aufgeräumt werden. (Bild: 123RF)*

Computer, Smartphone, Tablet, Cloud – welch eine Erleichterung für unseren Arbeitsalltag. Von wegen. An die Stelle der Begeisterung über sensationelle technische Fortschritte ist eine erschreckende Ernüchterung getreten. Denn E-Mailflut und Datenchaos fressen unsere Zeit und machen die Arbeit ineffektiv. Brauchen wir vielleicht noch leistungsstärkere Computer? Noch mehr Speicherplatz? Noch weiter spezialisierte und individualisierte Programme? Nein! Wir brauchen Ansätze und Methoden, die uns zeigen, wie wir diese Überflutung meistern können.

## **Zeitfresser 1: E-Mails**

Wenn Sie eine E-Mail nur sichten, statt sie zu verarbeiten, bleibt sie im Posteingang. Die Folge: Der Posteingang «verstopft», wird als To-do-Liste missbraucht, und der Überblick geht verloren. Das Verarbeiten ist eine Strategie, mit der ein Posteingang dauerhaft schlank oder auch leer gehalten werden kann.

#### **Verarbeiten Sie Ihre E-Mails, statt sie nur zu sichten**

- 1. **Löschen**: Alles, was für Sie nicht relevant ist und es auch nicht werden wird, löschen Sie sofort.
- 2. **Weiterleiten** (Delegieren): Leiten Sie E-Mails, die nicht von Ihnen zu bearbeiten sind, direkt weiter. Das Delegieren und Weiterleiten spart Zeit.
- 3. **Archivieren**: Sie müssen bei einer E-Mail nichts tun, ausser sie zur Kenntnis zu nehmen? Dann tun Sie dies jetzt und legen Sie sie anschliessend im Erledigt-Ordner ab.
- 4. **Bearbeiten**: Wenn sich in der E-Mail eine kleine Aufgabe verbirgt und Sie diese innerhalb von fünf Minuten erledigen können, tun Sie es sofort. Dieser Rat wird auch als 5-Minuten-Regel bezeichnet. Mithilfe dieses Schrittes schonen Sie Ihre To-do-Liste und vergeuden keine Zeit. Warum fünf Minuten? Das Anlegen eines neuen To-do-Punktes kostet ebenso Zeit wie das erneute Hineindenken in die Frage, was eigentlich zu tun ist. Daher ist es sinnvoll, neue Aufgaben nur dann anzulegen, wenn sich dieser Aufwand auch wirklich lohnt. Freilich steht es Ihnen frei, statt der fünf Minuten auch nur zwei zu nehmen. Probieren Sie aus, welche Grenze für Sie sinnvoll ist.
- 5. **Terminieren**: Manche E-Mails können nicht sofort erledigt werden, oder Sie brauchen mehr als fünf Minuten, um sie zu bearbeiten. Falls es sich um einen Termin handelt (fester Zeitpunkt, Beispiel: «Tagesworkshop X»), tragen Sie diesen jetzt in Ihrem Kalender ein (ggf. mit Verknüpfung zur E-Mail – ein Klick im Kalender öffnet meist die zugehörige E-Mail). Vielleicht handelt es sich aber um eine Aufgabe ohne festes Zeitfenster, wie das Einlesen in ein neues Tool. Manchmal gibt es ein Fälligkeitsdatum, aber wann Sie die Aufgabe vor diesem Datum genau bearbeiten, bleibt Ihnen überlassen. In diesem Fall erstellen Sie eine neue Aufgabe in Ihrer To-do-Liste.

Unter **http://www.für-immer-aufgeräumt.de/E-Mail-Tipps** finden Sie 18 Tipps zum effizienten Umgang mit E-Mails.

### **Zeitfresser 2: Suchzeiten**

In welchem Ordner ist die Datei zu Konzept X gespeichert? Wann ist Kunde Y am besten zu erreichen? Wie lautet das Passwort für meinen Zugang zu dieser und jener Seite? Zwar können heute Computer, Tablets und Smartphones unglaublich viele Daten und Informationen zugänglich machen. Entscheidend ist aber, an die richtige und aktuelle Information heranzukommen – und zwar immer genau dann, wenn Sie sie brauchen. Besonders die hohe Anzahl an Dateien und die komplexe Ordnerstrukturen treiben einen in den Wahnsinn. Ganz wie bei einem aufgeräumten Schreibtisch oder Küchenschrank hilft hier das Kaizen-Prinzip: Alles hat einen Platz, alles hat seinen Platz.

Gehen Sie das Erarbeiten der Ablagestruktur möglichst grundsätzlich an. Nehmen Sie dazu die internen Prozesse in den Blick. Das Ablagesystem ergibt sich dann daraus oft als logische Konsequenz ganz von allein. Um einen ersten Überblick über die mögliche Struktur zu bekommen, erweist sich die Mind-Map-Technik als hilfreich. Mind-Maps können Sie per Stift und Zettel erstellen. Die Erfahrung sagt: Was man auf Papier nicht hinbekommt, kann man auch mit der EDV nicht lösen.

#### **Haben Sie …**

beim Erarbeiten der Ablagestruktur einen möglichst grundsätzlichen Ansatz gewählt und die Unternehmensprozesse berücksichtigt?

diejenigen Themen gesammelt, zu denen Dateien für die Ablage anfallen?

mit Ihren Kollegen diskutiert und gemeinsam Lösungen entwickelt, wie Sie die Ablage zukünftig organisieren wollen?

eine Systematik bei der Ablage von Dateien und Papieren gefunden – etwa bei Projekten oder Kundenaufträgen (z. B. Projektnummern)?

sich daran gewöhnt, aussagekräftige Dateinamen zu vergeben?

eine Lösung gefunden, die es Ihnen auf einfache Weise ermöglicht, auch auf ältere Fassungen von Dateien zurückzugreifen?

Spielregeln für das Benennen von Ordnern gefunden?

geklärt, welche Dokumente elektronisch und welche in Papierform abgelegt werden?

Ein Selbsttest zum Thema finden Sie unter **http://www.für-immer-aufgeräumt.de/selbsttest**. Ist die Struktur klar, wissen Sie und Ihre Kollegen immer, wo Sie eine Datei speichern. Und wenn Sie Unterstützung im Backoffice haben, kann dieser jemand dann auch eigenständig Dateien finden.

Machen Sie sich bitte klar, dass es hier kein Richtig oder Falsch gibt. Wichtig ist nur, dass Sie die für passende Struktur definieren und diese auch von allen eingehalten wird.

So können Sie auch das digitale Büro besser strukturieren und die technischen Möglichkeiten gewinnbringend einsetzen.

## **Weitere Checklisten für HR-Professionals**

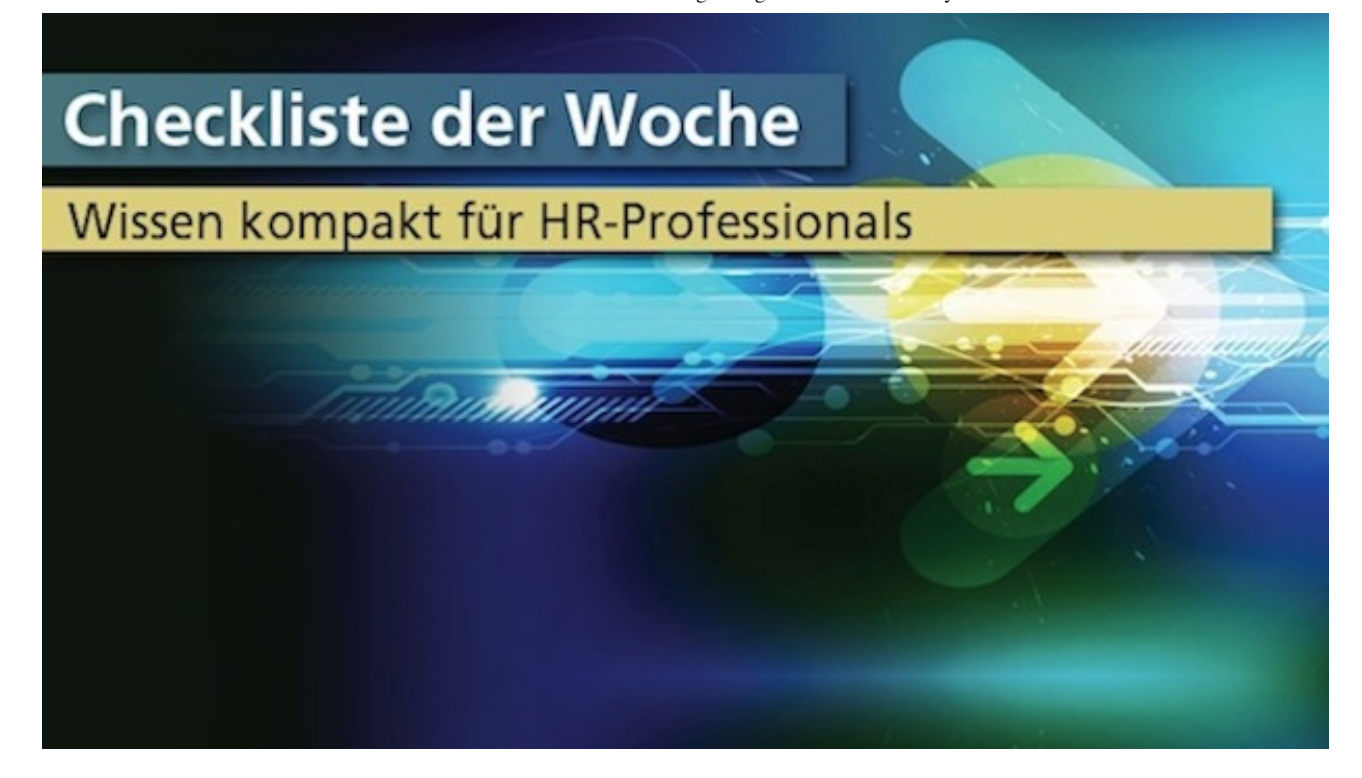

**Hier finden Sie weitere HR Today-Checklisten zu ausgesuchten Problemstellungen des HRM.**

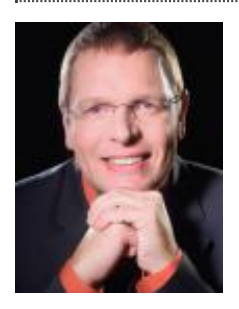

#### **Text: Jürgen Kurz**

Jürgen Kurz ist Deutschlands Effizienz-Profi (Spiegel Online). Der Bestseller-Autor («Für immer aufgeräumt», 7. Auflage) ist Geschäftsführer der tempus GmbH und berätter im deutschsprachigen Raum Unternehmen aller Branchen und Grössenordnungen. Auf seiner Webseite **www.fuer-immer-aufgeraeumt.de** gibt es kostenlose Checklisten, praxiserprobte Tipps und hilfreiche Praxisbeispiele als Download.

Weitere Artikel von **Jürgen Kurz**

**Copyright © jobindex media ag**

Alle Rechte vorbehalten. Eine Weiterverarbeitung, Wiederveröffentlichung oder dauerhafte Speicherung zu gewerblichen oder anderen Zwecken ohne vorherige ausdrückliche Erlaubnis der jobindex media ag ist nicht gestattet.